## FRANKLIN-SIMPSON HIGH SCHOOL

**Course Name:** Intro to Computing **Unit Name: Unit 2 – Computer Maintenance Objectives:**

**Identify problems that can occur if hardware is not properly maintained.**

- **Identify routine maintenance that can be performed by users.**
- **Identify maintenance that should be performed by experienced professionals**

## **Purpose of the Unit:**

Troubleshooting maintenance (hardware and software)

## **Prerequisites:**

Basic Computing Skills

## **Daily Lesson Guide**

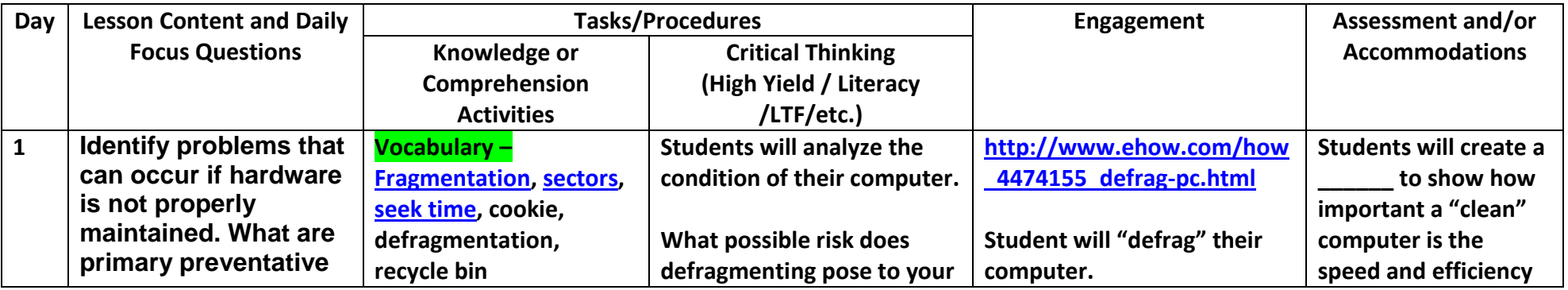

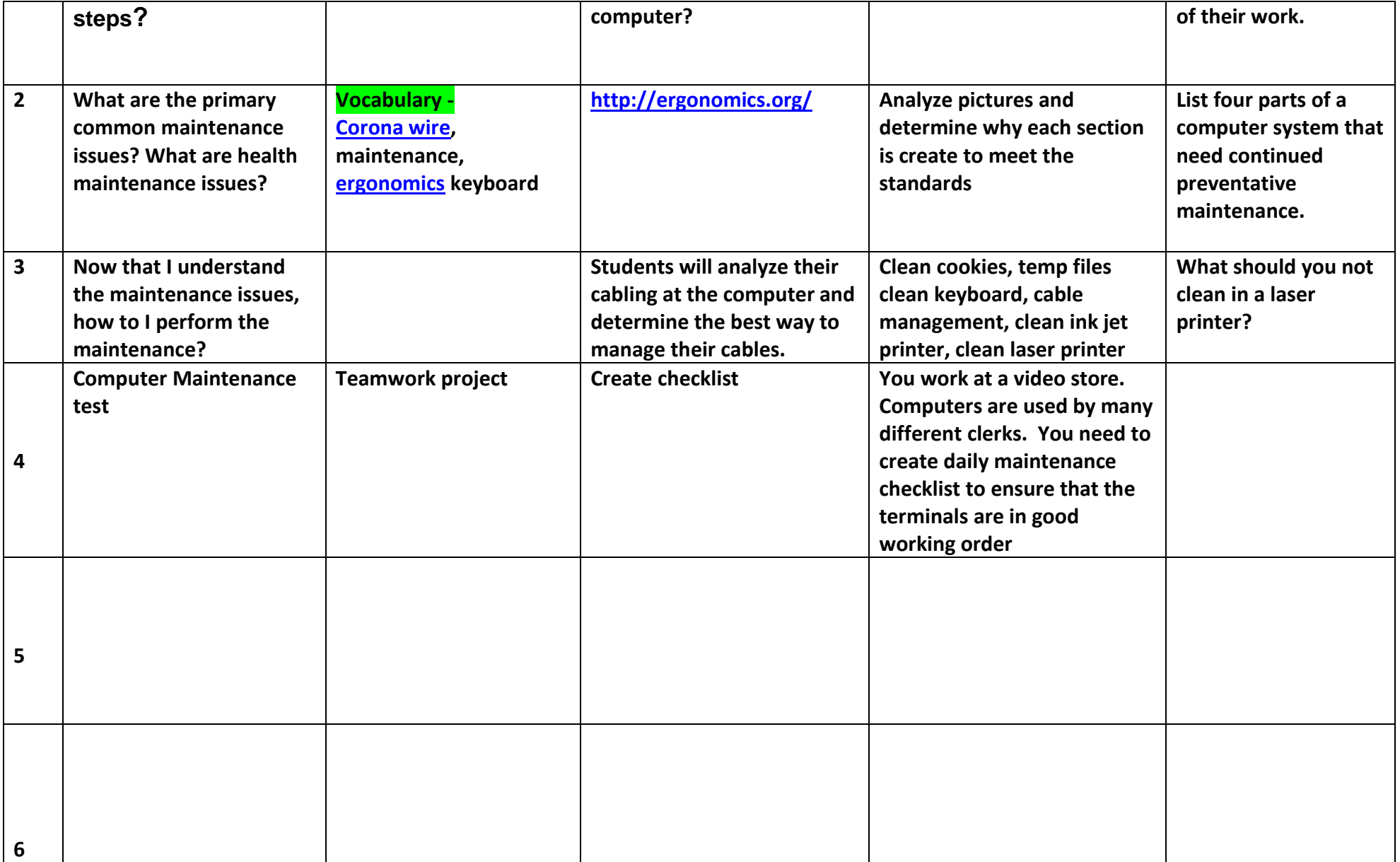

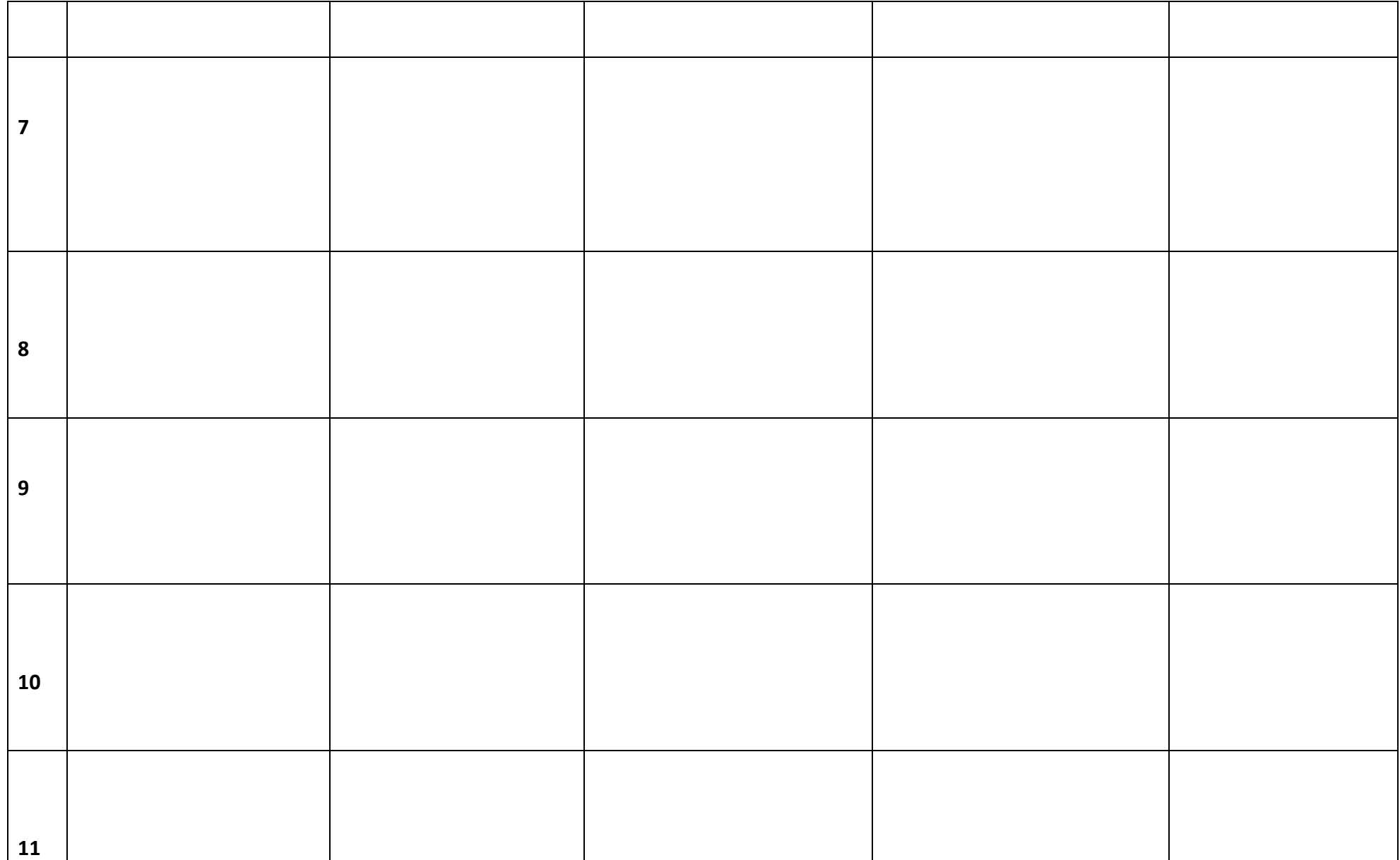

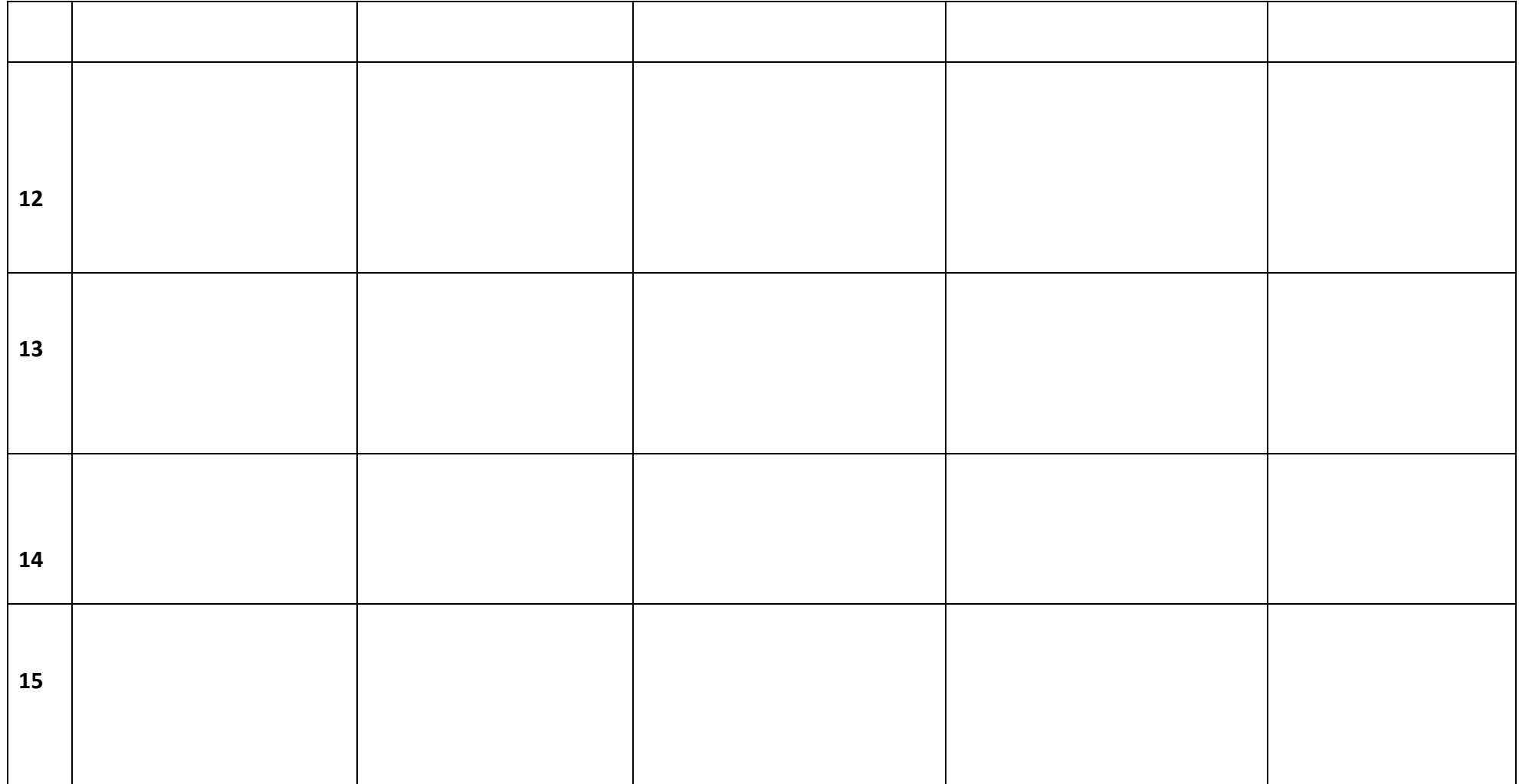